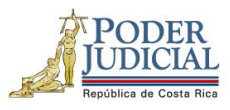

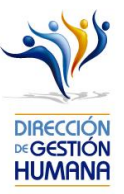

## **Nombre del curso:**

## **Derechos de las personas de la comunidad LGBTTTI**

## **Código: 2285**

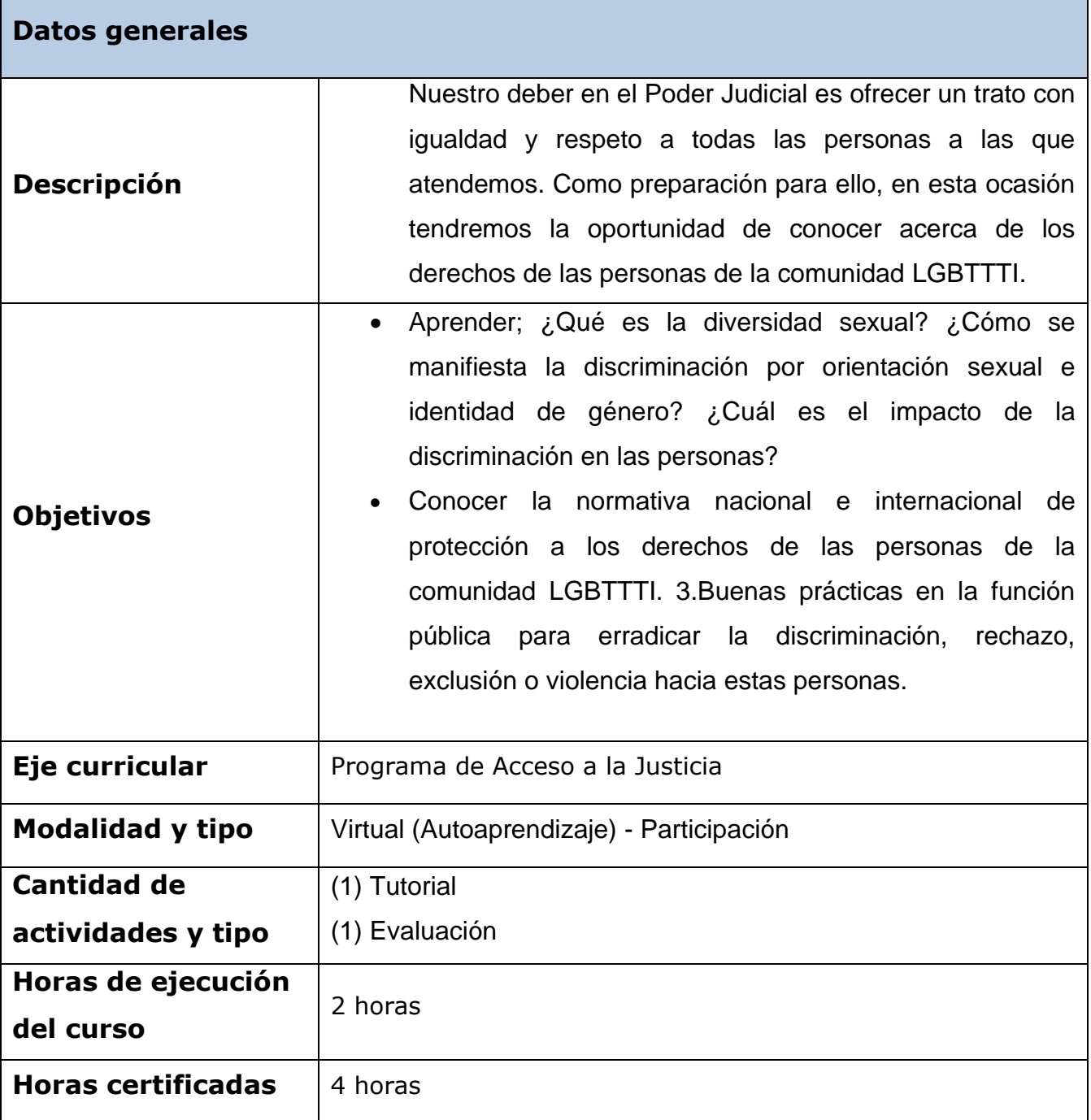

1

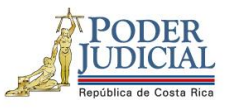

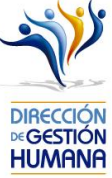

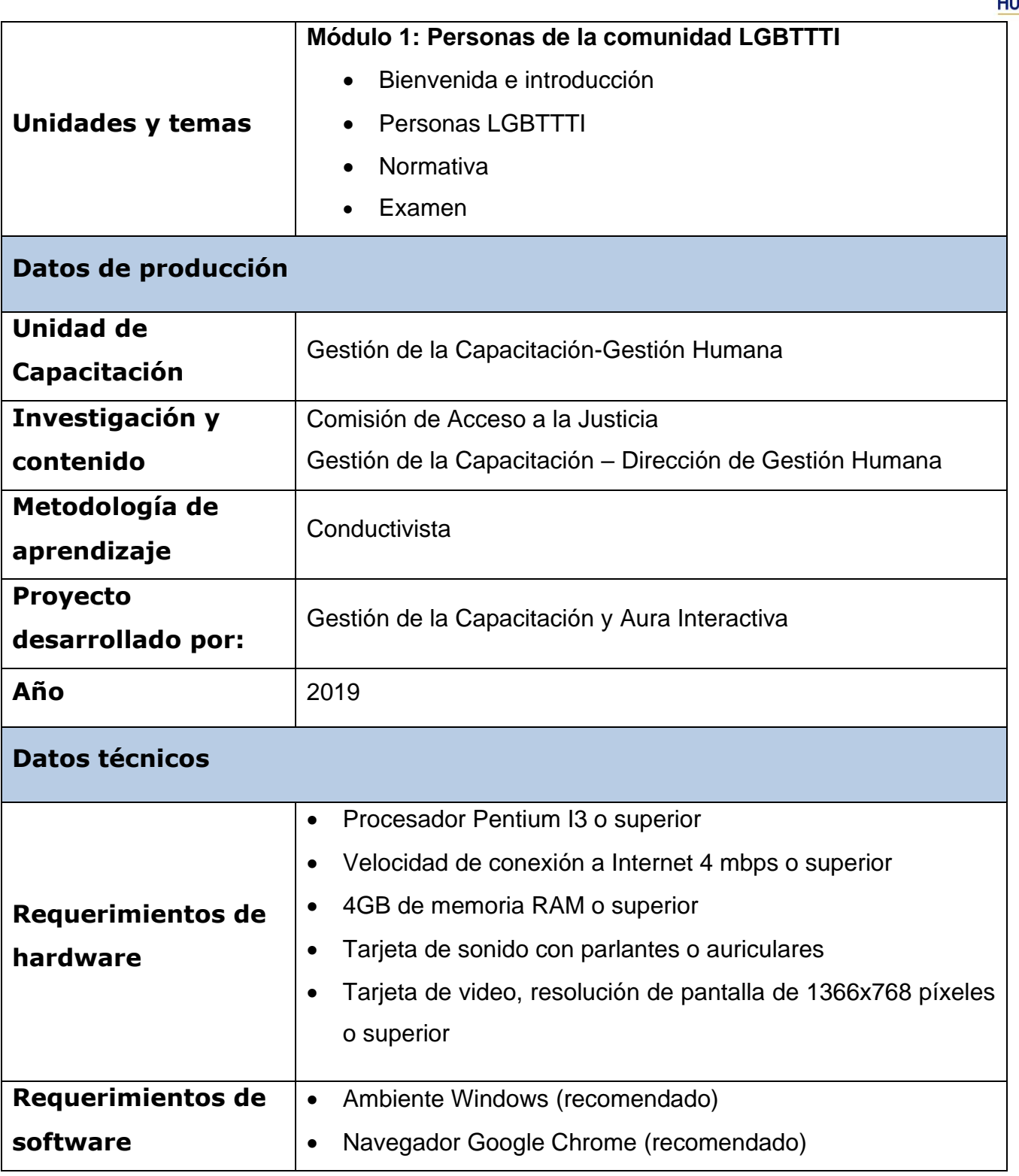

2

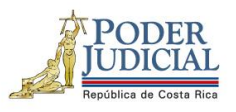

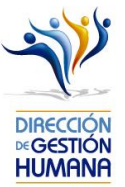

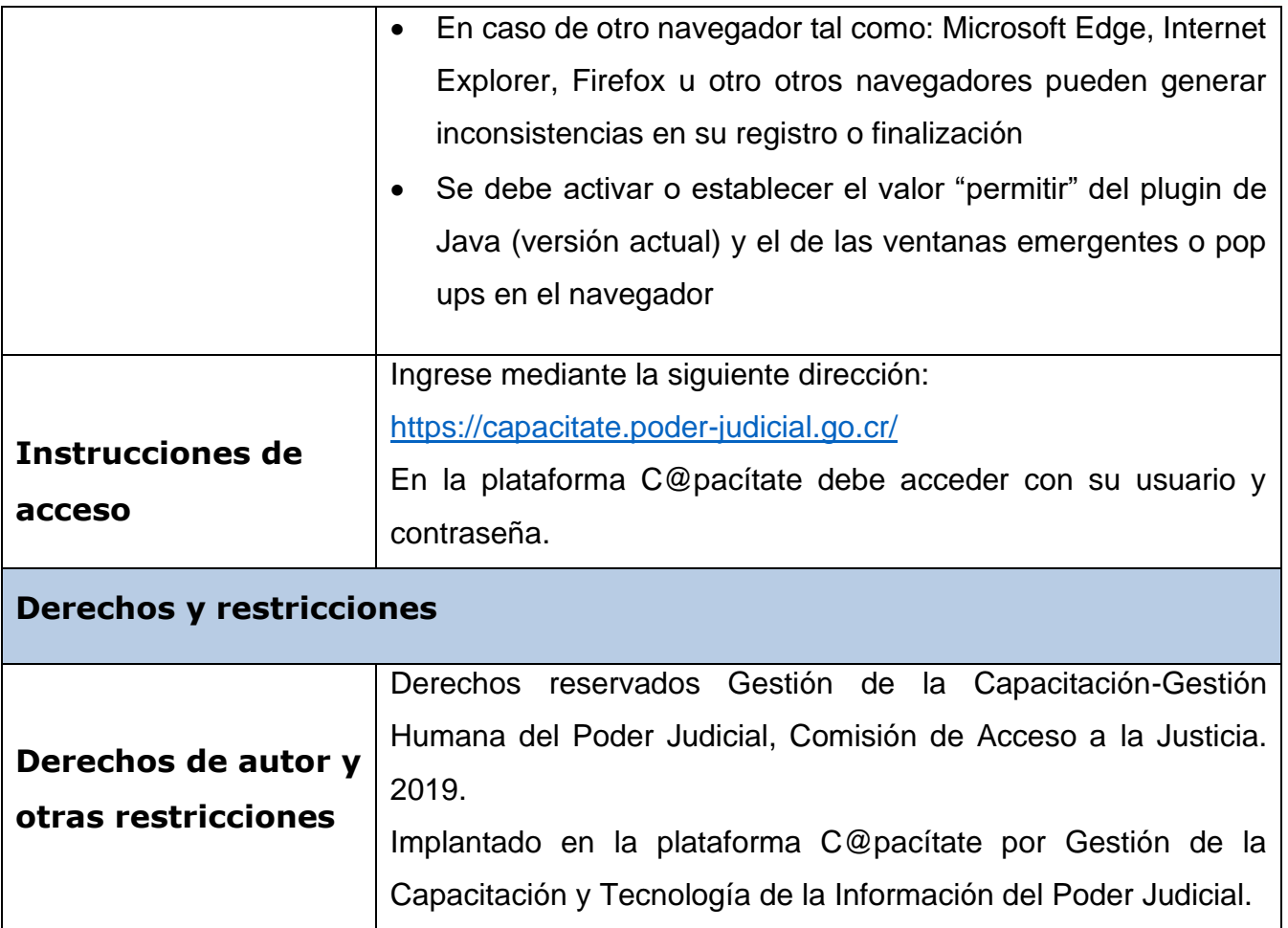